# Package 'RobustAFT'

March 6, 2020

<span id="page-0-0"></span>Type Package Title Truncated Maximum Likelihood Fit and Robust Accelerated Failure Time Regression for Gaussian and Log-Weibull Case Version 1.4-5 Date 2020-03-02 **Depends**  $R$  ( $>= 3.2.0$ ), stats, graphics, survival, robustbase Author Alfio Marazzi <Alfio.Marazzi@unisante.ch>, Jean-Luc Muralti Maintainer A. Randriamiharisoa <exelami@gmail.com> Description R functions for the computation of the truncated maximum

likelihood and the robust accelerated failure time regression for gaussian and log-Weibull case.

License GPL  $(>= 2)$ 

LazyLoad yes

NeedsCompilation yes

Repository CRAN

Date/Publication 2020-03-06 09:30:05 UTC

# R topics documented:

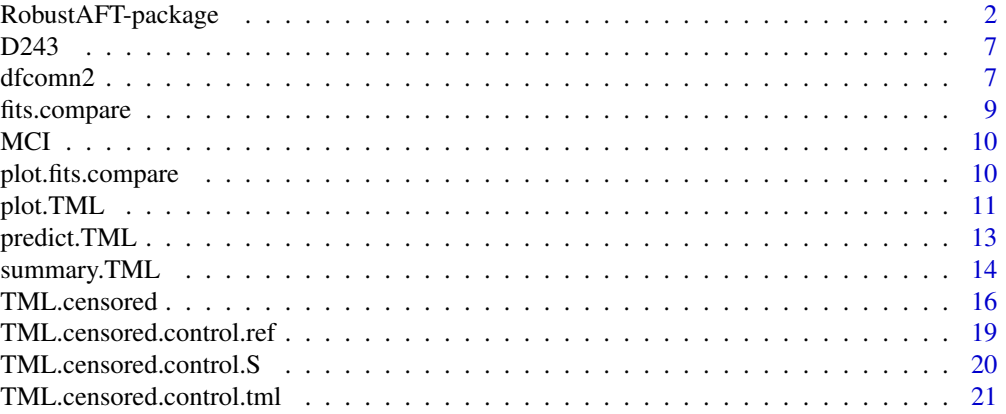

<span id="page-1-0"></span>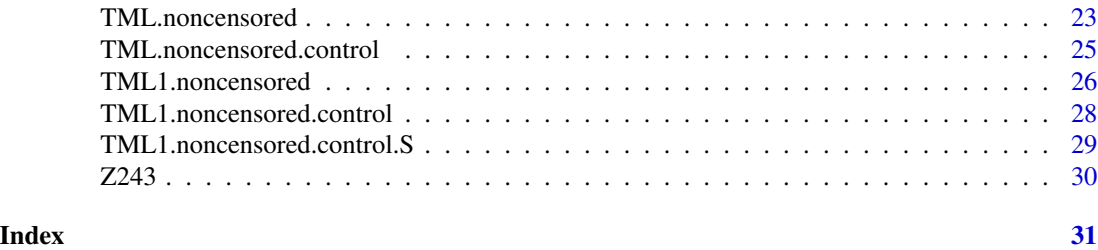

RobustAFT-package *Robust Accelerated Failure Time Model Fitting*

## Description

This package computes the truncated maximum likelihood regression estimates described in Marazzi and Yohai (2004) and Locatelli et al. (2010). The error distribution is assumed to follow approximately a Gaussian or a log-Weibull distribution. The cut-off values for outlier rejection are fixed or adaptive. The main functions of this package are [TML.noncensored](#page-22-1) and [TML.censored](#page-15-1).

# Details

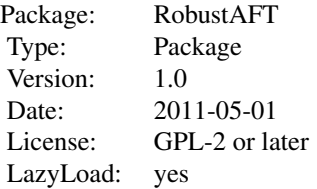

#### Author(s)

Alfio Marazzi <Alfio.Marazzi@chuv.ch>, Jean-Luc Muralti

Maintainer: A. Randriamiharisoa <Alex.Randriamiharisoa@chuv.ch>

#### References

Marazzi A., Yohai V. (2004). Adaptively truncated maximum likelihood regression with asymmetric errors. *Journal of Statistical Planning and Inference*, 122, 271-291.

Locatelli I., Marazzi A., Yohai V. (2010). Robust accelerated failure time regression. *Computational Statistics and Data Analysis*, 55, 874-887.

Marazzi A. (1993) *Algorithm, Routines, and S functions for Robust Statistics*. Wadsworth & Brooks/cole, Pacific Grove, California.

#### RobustAFT-package 3

```
# Example 1. This is the example described in Marazzi and Yohai (2004).
# ---------
# The two following auxiliary functions, not included in the library,
#must be loaded.
# ------------- Auxiliary functions -------------------------------------
SDmux.lw <- function(x,theta,sigma,COV){
# Standard deviation of the conditional mean estimate: log-Weibull case
np <- length(theta); nc <- ncol(COV); nr <- nrow(COV)
if (np!=length(x)) cat("length(x) must be the same as length(theta)")
if (nc!=nr) cat("COV is not a square matrix")
if (nc!=(np+1)) cat("ncol(COV) must be the same as length(theta)+1")
log.mu.x <- t(x)%*%theta+lgamma(1+sigma) # log of conditional mean estimate
mu.x <- exp(log.mu.x) # conditional mean estimate
dg <- digamma(1+sigma)
COV.TT <- COV[1:np,1:np]Var.S <- COV[(np+1),(np+1)]
COV.TS \leq -COV[1:np,(np+1)]V.mu.x <- t(x)%*%COV.TT%*%x + dg^2*Var.S + 2*dg*(t(x)%*%COV.TS)
SD.mu.x \leq -as.numeric((sqrt(V.mu.x))*mu.x)SD.mu.x}
plt <- function(LOS,Cost,Adm,theta.fr,sigma.fr,sd0.fr,sd1.fr,theta.ml,
                sigma.ml,sd0.ml,sd1.ml){
# Plot of the conditional mean and confidence intervals: log-Weibull case
par(mfrow=c(1,2),oma=c(0,0,2,0))
plot(LOS,Cost,type="n")
points(LOS[Adm==0],Cost[Adm==0],pch=1)
points(LOS[Adm==1],Cost[Adm==1],pch=16,col=2)
x0t <- x0%*%theta.fr; x1t <- x1t <- x1%*%theta.fr
lines(l0,exp(x0t)*gamma(1+sigma.fr))
lines(l0,exp(x1t)*gamma(1+sigma.fr),col=2)
z0min <- exp(x0t)*gamma(1+sigma.fr)-2.576*sd0.fr
z0max <- exp(x0t)*gamma(1+sigma.fr)+2.576*sd0.fr
z1min <- exp(x1t)*gamma(1+sigma.fr)-2.576*sd1.fr
z1max <- exp(x1t)*gamma(1+sigma.fr)+2.576*sd1.fr
lines(l0,z0min,lty=2,col=1)
lines(l0,z0max,lty=2,col=1)
lines(l0,z1min,lty=2,col=1)
lines(l0,z1max,lty=2,col=1)
polygon(c(l0,rev(l0)), c(z0min,rev(z0max)), border=FALSE, density=10, angle=90)
polygon(c(l0,rev(l0)), c(z1min,rev(z1max)), border=FALSE, density=12, angle=90,col=2)
plot(LOS,Cost,type="n")
points(LOS[Adm==0],Cost[Adm==0],pch=1)
points(LOS[Adm==1],Cost[Adm==1],pch=16,col=2)
x0t <- x0%*%theta.ml; x1t <- x1t <- x1%*%theta.ml
lines(l0,exp(x0t)*gamma(1+sigma.ml))
lines(l0,exp(x1t)*gamma(1+sigma.ml),col=2)
z0min <- exp(x0t)*gamma(1+sigma.ml)-2.576*sd0.ml
z0max <- exp(x0t)*gamma(1+sigma.ml)+2.576*sd0.ml
z1min <- exp(x1t)*gamma(1+sigma.ml)-2.576*sd1.ml
```

```
z1max <- exp(x1t)*gamma(1+sigma.ml)+2.576*sd1.ml
lines(l0,z0min,lty=2,col=1)
lines(l0,z0max,lty=2,col=1)
lines(l0,z1min,lty=2,col=1)
lines(l0,z1max,lty=2,col=1)
polygon(c(l0,rev(l0)), c(z0min,rev(z0max)), border=FALSE, density=10, angle=90)
polygon(c(l0,rev(l0)), c(z1min,rev(z1max)), border=FALSE, density=12, angle=90,col=2)}
#------ End of auxiliary functions --------------------------------------------------
library(RobustAFT)
data(D243)
Cost <- D243$Cost # Cost (Swiss francs)
LOS <- D243$LOS # Length of stay (days)
Adm <- D243$Typadm; Adm <- (Adm == " Urg")*1 # Type of admission
                                           # (0=on notification, 1=Emergency)
Ass <- D243$Typass; Ass <- (Ass=="P" )*1 # Type of insurance (0=usual, 1=private)
Age <- D243$age # Age (years)
Dst <- D243$dest; Dst <- (Dst=="DOMI")*1 # Destination (1=Home, 0=another hospital)
Sex <- D243$Sexe; Sex <- (Sex=="M" )*1 # Sex (1=Male, 0=Female)
## Not run:
# Plot data
par(mfrow=c(1,2))
plot(LOS,Cost); plot(log(LOS),log(Cost))
# log-Weibull fits
# ----------------
# Full robust model
zwff <- TML.noncensored(log(Cost)~log(LOS)+Adm+Ass+Age+Sex+Dst,
           errors="logWeibull")
summary(zwff)
# Reduced model
zwfr <- update(zwff,log(Cost)~log(LOS)+Adm)
summary(zwfr)
# Residual plots
par(mfrow=c(1,2))
plot(zwfr,which=c(1,3))
# Plot robust predictions on log-log scale
par(mfrow=c(1,1))
l0 <- seq(from=2,to=60,by=0.5)
x0 <- as.matrix(cbind(1,log(l0),0))
x1 \leftarrow -a s.matrix<mark>(\text{cbind}(1, \log(10), 1))</mark>
plot(log(LOS),log(Cost),type="n")
points(log(LOS[Adm==1]),log(Cost[Adm==1]),pch=16,col=2)
points(log(LOS[Adm==0]),log(Cost[Adm==0]),pch=1)
lines(log(l0),predict(zwfr,x0))
lines(log(l0),predict(zwfr,x1),col=2)
```

```
# Maximum likelihood : full model
zmlf <- TML.noncensored(log(Cost)~log(LOS)+Adm+Ass+Age+Sex+Dst,
            errors="logWeibull",cu=100)
summary(zmlf)
# Maximum likelihood : reduced model
zmlr <- update(zmlf,log(Cost)~log(LOS)+Adm)
summary(zmlr)
# Plot conditional means and confidence intervals
l0 <- seq(from=2,to=62,by=0.5)
x0 <- as.matrix(cbind(1,log(l0),0))
x1 \leftarrow s.matrix(cbind(1,log(10),1))theta.fr <- coef(zwfr)
sigma.fr <- zwfr$v1
COV.fr <- vcov(zwfr)
sd0.fr <- apply(x0,1,SDmux.lw,theta.fr,sigma.fr,COV.fr)
sd1.fr <- apply(x1,1,SDmux.lw,theta.fr,sigma.fr,COV.fr)
theta.ml <- coef(zmlr)
sigma.ml <- zmlr$v1
COV.ml <- zmlr$COV
sd0.ml <- apply(x0,1,SDmux.lw,theta.ml,sigma.ml,COV.ml)
sd1.ml <- apply(x1,1,SDmux.lw,theta.ml,sigma.ml,COV.ml)
plt(LOS,Cost,Adm,theta.fr,sigma.fr,sd0.fr,sd1.fr,theta.ml,sigma.ml,sd0.ml,sd1.ml)
# Gaussian fits (for comparison)
# ------------------------------
# Reduced model
zgfr <- TML.noncensored(log(Cost)~log(LOS)+Adm,errors="Gaussian")
summary(zgfr)
# Residual plots
par(mfrow=c(1,2))
plot(zgfr,which=c(1,3))
# Classical Gaussian fit
lr <- lm(log(Cost)~log(LOS)+Adm)
summary(lr)
# Compare several fits
# --------------------
comp <- fits.compare(TML.logWeibull=zwfr,ML.logWeibull=zmlr,least.squares=lr)
comp
plot(comp,leg.position=c("topleft","topleft","bottomleft")) # click on graphics
## End(Not run)
#
#------------------------------------------------------------------------------
#
# Example 2. This is the example described in Locatelli Marazzi and Yohai (2010).
# ---------
# This is the example described in Locatelli et al. (2010).
# The estimates are slighty different due to changes in the algorithm for the
```

```
# final estimate.
## Not run:
# Remove data of Example 1
rm(Cost,LOS,Adm,Ass,Age,Dst,Sex)
data(MCI)
attach(MCI)
# Exploratory Analysis
par(mfrow=c(1,1))
plot(Age,log(LOS),type= "n",cex=0.7)
# (1) filled square : regular, complete
# (2) empty square : regular, censored
# (3) filled triangle : emergency, complete
# (4) empty triangle : emergency, censored
points(Age[Dest==1 & TypAdm==0], log(LOS)[Dest==1 & TypAdm==0], pch=15,cex=0.7) # (1)
points(Age[Dest==0 & TypAdm==0], log(LOS)[Dest==0 & TypAdm==0], pch=0, cex=0.7) # (2)
points(Age[Dest==1 & TypAdm==1], log(LOS)[Dest==1 & TypAdm==1], pch=17,cex=0.7) # (3)
points(Age[Dest==0 & TypAdm==1], log(LOS)[Dest==0 & TypAdm==1], pch=2, cex=0.7) # (4)
# Maximum Likelihood
ML <- survreg(Surv(log(LOS), Dest) ~ TypAdm*Age, dist="gaussian")
summary(ML)
B.ML <- ML$coef; S.ML <- ML$scale
abline(c(B.ML[1] ,B.ML[3] ),lwd=1,col="grey",lty=1)
abline(c(B.ML[1]+B.ML[2],B.ML[3]+B.ML[4]),lwd=1,col="grey",lty=1)
# Robust Accelerated Failure Time Regression with Gaussian errors
ctrol.S <- list(N=150, q=5, sigma0=1, MAXIT=100, TOL=0.001,seed=123)
ctrol.ref <- list(maxit.sigma=2,tol.sigma=0.0001,maxit.Beta=2,tol.Beta=0.0001,
         Maxit.S=50, tol.S.sigma=0.001, tol.S.Beta=0.001,alg.sigma=1,nitmon=FALSE)
ctrol.tml <- list(maxit.sigma=50,tol.sigma=0.0001,maxit.Beta=50,tol.Beta=0.0001,
   Maxit.TML=50, tol.TML.sigma=0.001, tol.TML.Beta=0.001, alg.sigma=1,nitmon=FALSE)
WML <- TML.censored(log(LOS)~TypAdm*Age,data=MCI,delta=Dest,otp="adaptive",
            control.S=ctrol.S,control.ref=ctrol.ref,control.tml=ctrol.tml)
summary(WML)
B.WML <-coef(WML)
abline(c(B.WML[1] ,B.WML[3] ),lty=1, col="red")
abline(c(B.WML[1]+B.WML[2],B.WML[3]+B.WML[4]),lty=1, col="red")
#
detach(MCI)
## End(Not run)
```
<span id="page-6-0"></span>

### Description

Sample of 100 patients hospitalized for medical back problems in Switzerland

# Usage

data(D243)

# Format

A data frame with 100 observations on the following 11 variables.

Sexe Gender: M=Male, F=Female age Age in years dest Destination: DOMI=Home else=another hospital Typadm Type of admission: Urg=Emergency else=on notification Typass Type of insurance: P=Private else=usual LOS Length of stay (days) APDRG DRG code: Always 243 Cost Cost (Swiss francs) CSansInv Intermediate cost BBDaggr a numeric vector BBD a numeric vector

# Examples

data(D243)

dfcomn2 *Assigns values to the ROBETH parameters included in common blocks*

#### Description

See Marazzi A. (1993), p.405

#### Usage

```
dfcomn2(ipsi = -9, c = -1.345, h1 = -1.7, h2 = -3.4, h3 = -8.5,
      xk = -1.548, d = -1.345, beta = -0.5, bet0 = -1, iucv = -1,
      a2 = 0, b2 = -3, chk = -9, ckw = -2, bb = -1, bt = -1,
      cw = -1, em = -1.345, cr = -2, vk = -1, np = -2, nu = -1,
      v7 = -1, iwww = -1)
```
# Arguments

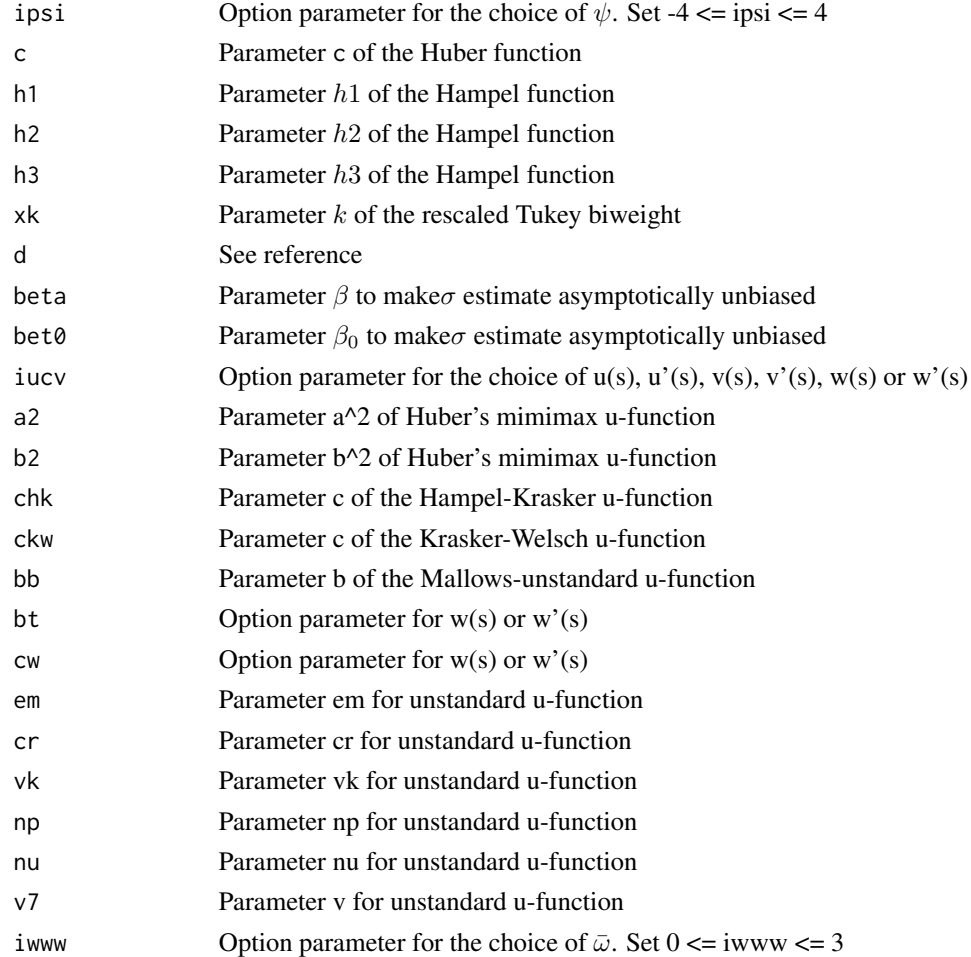

#### Value

See reference

#### References

Marazzi A. (1993) *Algorithm, Routines, and S functions for Robust Statistics*. Wadsworth & Brooks/cole, Pacific Grove, California. p.405

<span id="page-8-1"></span><span id="page-8-0"></span>

#### **Description**

Creates a class "fits.compare" object allowing the user to display model summary statistics in a form allowing easy comparison of models.

#### Usage

fits.compare(...)

#### Arguments

... one or more class "lm", class "lm.robust" or class "TML" objects. Names given to objects in the list are used as labeling information in the printed output.

# Details

The fits.compare function processes its arguments one at a time to create a named list of objects. The object returned is a member of class "fits.compare". Because of differences in the computed summary statistics, the list of input objects is currently limited to class "lm", class "lm.robust" and class "TML" objects. The print.fits.compare function displays a textual comparison of the input models, and the plot.fits.compare function provides comparative plots.

#### Value

An object of class "fits.compare" containing the list of input models to be compared.

#### See Also

[TML.noncensored](#page-22-1), [plot.fits.compare](#page-9-1)

```
## Not run:
    data(D243)
    Cost <- D243$Cost # Cost (Swiss francs)
    LOS <- D243$LOS # Length of stay (days)
    Adm <- D243$Typadm; Adm <- (Adm == " Urg")*1 # Type of admission
                                             # (0=on notification, 1=Emergency)
    lwrob <- TML.noncensored(log(Cost)~log(LOS)+Adm, errors="logWeibull")
    grob <- TML.noncensored(log(Cost)~log(LOS)+Adm)
    reg <- lm(log(Cost)~log(LOS)+Adm)
    fits.compare(least.squares=reg, TML.logWeibull=lwrob, TML.Gaussian=grob)
## End(Not run)
```
# Description

Sample of 75 hospital for major cardiovascular interventions

#### Usage

data(MCI)

# Format

A data frame with 75 observations on the following 6 variables.

Sex Gender: 1=Female, 2=Male

Age Age in years

LOS Length of stay (days)

TypAdm Type of admission: 1=Emergency 0=on notification

Dest Destination: 1=Home 0=another hospital

Cost Cost (Swiss francs)

# Examples

data(MCI)

<span id="page-9-1"></span>plot.fits.compare *Plot Method for "fits.compare" objects*

# Description

Comparative plots for objects of class "fits.compare".

#### Usage

```
## S3 method for class 'fits.compare'
plot(x, xplots = FALSE, ask = TRUE, which = 1:4,leg.position = c("topleft", "topleft", "topleft"), ...)
```
<span id="page-9-0"></span>

#### <span id="page-10-0"></span>plot.TML 11

#### Arguments

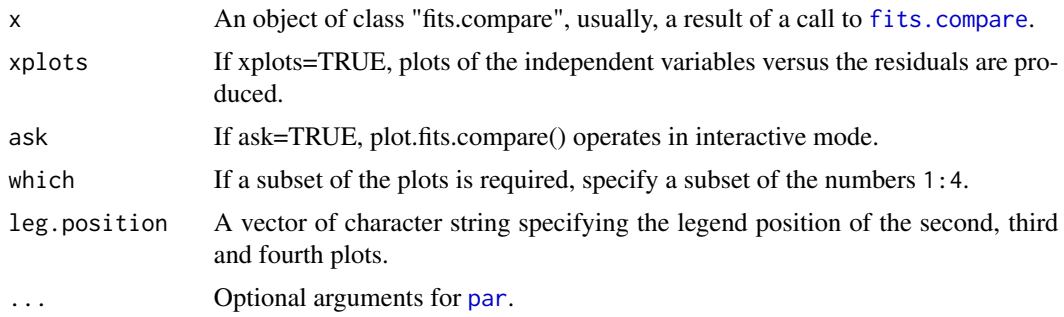

#### Details

For clarity reasons, at most three models should be compared. Four default plots (selectable by which) are produced: histograms of the residuals of each model, a residual Q-Q plot, response against fitted values and residuals against fitted values. Additional plots are produced if xplots=TRUE.

#### See Also

[fits.compare](#page-8-1), [plot.default](#page-0-0), [plot.TML](#page-10-1)

#### Examples

```
## Not run:
    data(D243)
    Cost <- D243$Cost # Cost (Swiss francs)
    LOS <- D243$LOS # Length of stay (days)
    Adm <- D243$Typadm; Adm <- (Adm==" Urg")*1 # Type of admission
                                             # (0=on notification, 1=Emergency)
    lwrob <- TML.noncensored(log(Cost)~log(LOS)+Adm, errors="logWeibull")
    reg <- lm(log(Cost)~log(LOS)+Adm)
    comp <- fits.compare(least.squares=reg, TML.logWeibull=lwrob)
    plot(comp, leg.position=c("topleft", "topleft", "bottomleft"), xplots=TRUE)
## End(Not run)
```
<span id="page-10-1"></span>plot.TML *Plot Method for "TML" objects*

#### Description

Diagnostic plots for elements of class "TML". Three plots (selectable by which) are currently available: a residual Q-Q plot, a plot of response against fitted values and a plot of standardized residuals against fitted values.

#### Usage

```
## S3 method for class 'TML'
plot(x, which = 1:3, caption = c("Residual QQ-plot","Response vs. Fitted Values", "Standardized Residuals vs. Fitted Values"),
  panel = points, sub.caption = deparse(x$call$formula), main = "",
  ask = prod(par("mfcol")) < length(which) && dev.interatorive(), ...)
```
# Arguments

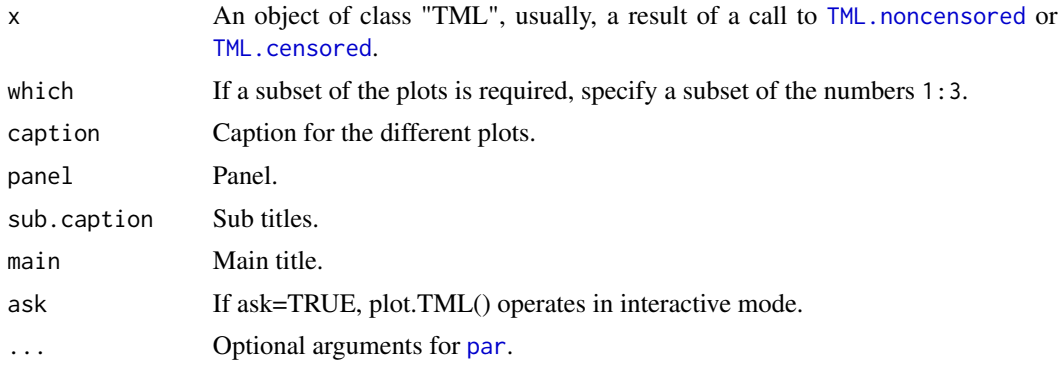

# Details

The residual Q-Q plot is build with respect to the errors argument of the object. This means that the expected order statistics are calculated either for a Gaussian or a log-Weibull distribution. The two horizontal dotted lines on the first and the third plots represent the upper and lower cut-off values for outlier rejection. Observations that were not retained for the estimation (outliers) are identified on the third plot.

#### See Also

[TML.noncensored](#page-22-1), [TML.censored](#page-15-1), [plot.default](#page-0-0)

```
## Not run:
    data(D243)
    Cost <- D243$Cost # Cost (Swiss francs)
    LOS <- D243$LOS # Length of stay (days)
    Adm <- D243$Typadm; Adm <- (Adm==" Urg")*1 # Type of admission
                                            # (0=on notification, 1=Emergency)
    # Truncated maximum likelihood regression with log-Weibull errors
    w <- TML.noncensored(log(Cost)~log(LOS)+Adm, errors="logWeibull",
         otp="adaptive", control=list(fastS=TRUE))
    plot(w)
    plot(w, which = 1)plot(w, which = 2)plot(w, which = 3)
```
<span id="page-11-0"></span>

<span id="page-12-0"></span>## End(Not run)

predict.TML *Predict method for "TML" objects*

# Description

Obtains predictions from a fitted Truncated Maximum Likelihood (TML) object.

# Usage

```
## S3 method for class 'TML'
predict(object, newdata = NULL, ...)
```
# Arguments

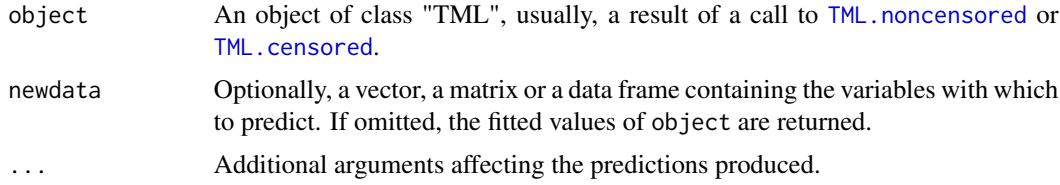

#### Details

newdata must have the same number of variables (that is of columns) as the model. If object is a model with an intercept, newdata must have a first column of 1.

# Value

Returns a vector of predictions.

#### See Also

[TML.noncensored](#page-22-1), [TML.censored](#page-15-1), [predict](#page-0-0)

```
## Not run:
   data(D243)
   Cost <- D243$Cost # Cost (Swiss francs)
   LOS <- D243$LOS # Length of stay (days)
   Adm <- D243$Typadm; Adm <- (Adm == " Urg")*1 # Type of admission
                                        # (0=on notification, 1=Emergency)
   # Fitting the model
```

```
# With a vector of data
vec \leq c(1, 2.4, 1)predict(object = z, newdata = vec)# With a matrix of data
mat < -matrix(c(1,1,2.4,2.7,1,0), ncol=3)predict(z, mat)
# With a data frame
dat <- as.data.frame(cbind("intercept"=c(1,1,1), "log(LOS)"=c(2.4,2.7,2.2),
        "Adm"=c(1,0,1)))
predict(z, dat)
```
## End(Not run)

summary.TML *Summarizing Truncated Maximum Likelihood regression*

#### Description

Summary and print [methods](#page-0-0) for R object of class "TML" and [print](#page-0-0) method for the summary object. Further, methods [fitted](#page-0-0)(), [residuals](#page-0-0)(), [weights](#page-0-0)() or [update](#page-0-0)() work (via the default methods), and [coef](#page-0-0)(), [vcov](#page-0-0)() have explicitly defined TML methods.

# Usage

```
## S3 method for class 'TML'
summary(object, ...)
## S3 method for class 'TML'
print(x, digits = max(3, getOption("digits") - 3), ...)## S3 method for class 'TML'
coef(object, ...)
## S3 method for class 'TML'
vcov(object, ...)
## S3 method for class 'summary.TML'
print(x, digits = max(3, getOption("digits") - 3),
```
signif.stars = getOption("show.signif.stars"), ...)

#### Arguments

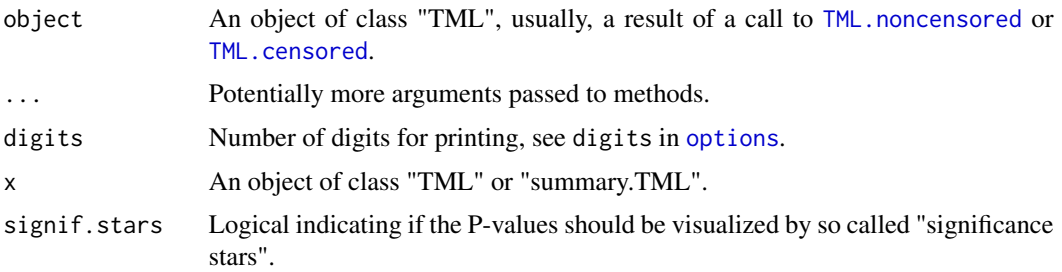

<span id="page-13-0"></span>

#### <span id="page-14-0"></span>Details

summary.TML returns an object of [class](#page-0-0) "summary.TML".

print.TML returns a printed summary of object of class "TML".

print.summary.TML tries to be smart about formatting the coefficients, standard errors, etc, and gives "significance stars" if signif.stars is TRUE (as per default when [options](#page-0-0) where not changed).

coef.TML returns the final coefficient estimates (value th1 of a "TML" object), and vcov.TML returns the covariance matrix of the final estimates (value CV1 of a "TML" object).

# Value

An object of class "summary.TML" is a list with the following components:

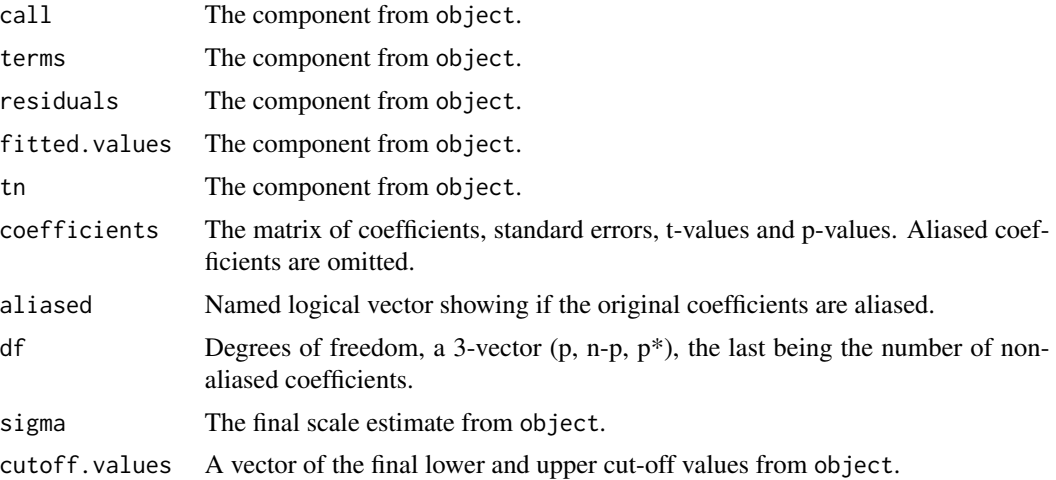

#### See Also

[TML.noncensored](#page-22-1), [TML.censored](#page-15-1), [summary](#page-0-0), [print](#page-0-0)

#### Examples

```
## Not run:
   data(D243)
   Cost <- D243$Cost # Cost (Swiss francs)
   LOS <- D243$LOS # Length of stay (days)
   Adm <- D243$Typadm; Adm <- (Adm==" Urg")*1 # Type of admission
                                         # (0=on notification, 1=Emergency)
   Ass <- D243$Typass; Ass <- (Ass=="P" )*1 # Type of insurance
                                         # (0=usual, 1=private)
   Age <- D243$age # Age (years)
    Dst <- D243$dest; Dst <- (Dst=="DOMI")*1 # Destination
                                         # (1=Home, 0=another hospital)
    Sex <- D243$Sexe; Sex <- (Sex=="M" )*1 # Sex (1=Male, 0=Female)
```
# Truncated maximum likelihood regression with Gaussian errors

z <- TML.noncensored(log(Cost)~log(LOS)+Adm+Ass+Age+Dst+Sex, otp="adaptive",

```
cov="nonparametric", control=list(fastS=TRUE))
z \# \rightarrow \text{print.TML}(\ldots)sumz \leq summary(z) # \Rightarrow summary.TML(....)
sumz \# \rightarrow print.summary.TML(...)
```
 $coef(z)$  # -> coef.TML $(...)$  $vcov(z)$  # ->  $vcov.HL(...)$ 

## End(Not run)

<span id="page-15-1"></span>TML.censored *Truncated Maximum Likelihood Regression With Censored Observations*

#### Description

This function computes the truncated maximum likelihood estimates of accelerated failure time regression described in Locatelli et al. (2010). The error distribution is assumed to follow approximately a Gaussian or a log-Weibull distribution. The cut-off values for outlier rejection are fixed or adaptive.

#### Usage

```
TML.censored(formula, delta, data, errors = "Gaussian", initial = "S",
            input = NULL, otp = "fixed", cov=TRUE, cu = NULL, control.S=list(),
            control.ref=list(), control.tml=list())
```
# Arguments

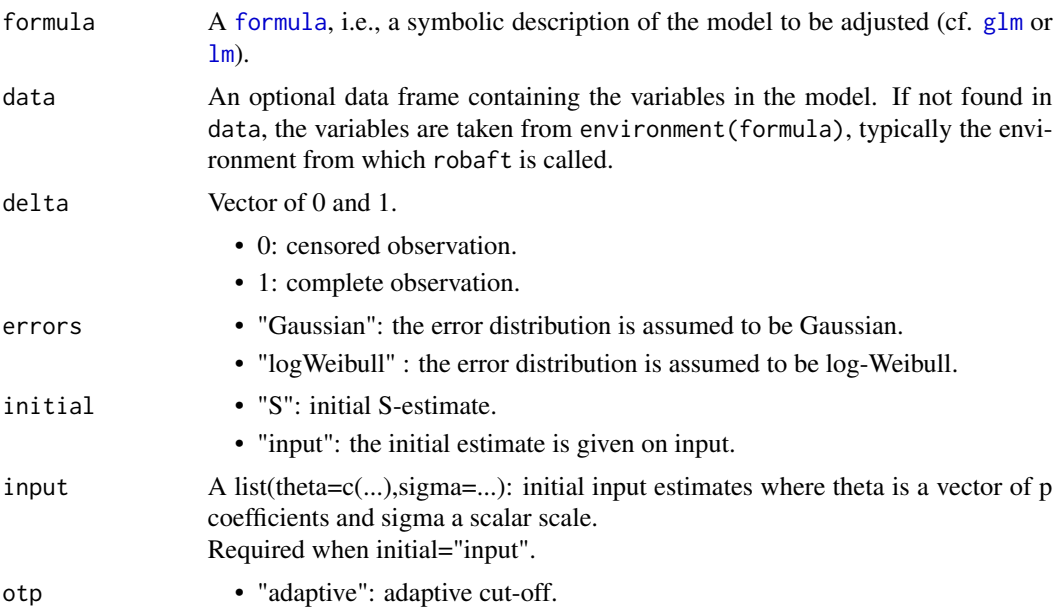

<span id="page-16-0"></span>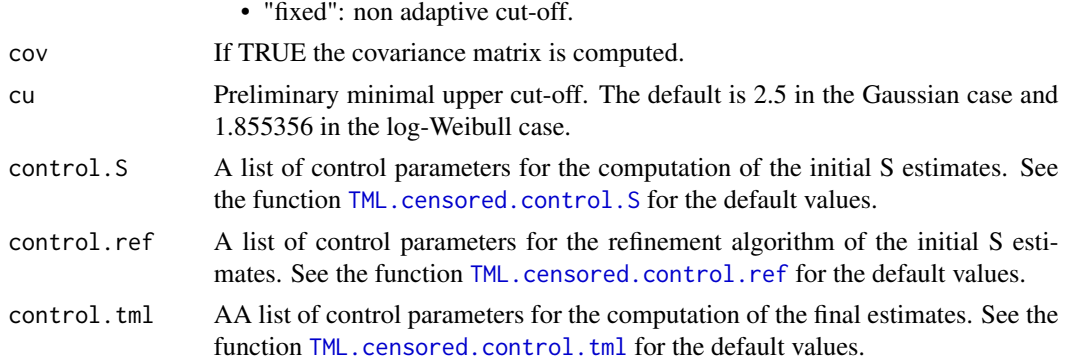

#### Value

TML.censored returns an object of class "TML". The function [summary](#page-0-0) can be used to obtain or print a summary of the results. The generic extractor functions [fitted](#page-0-0), [residuals](#page-0-0) and [weights](#page-0-0) can be used to extract various elements of the object returned by TML.censored. The function [update](#page-0-0) can be used to update the model.

An object of class "TML" is a list with at least the following components:

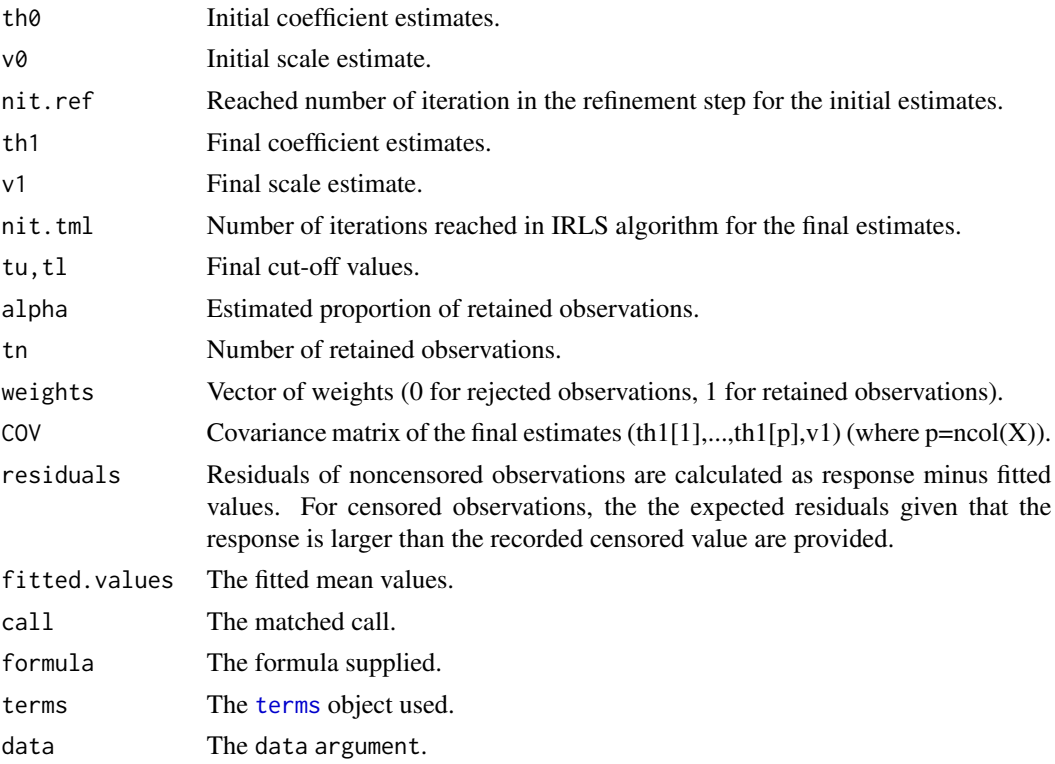

### References

Locatelli I., Marazzi A., Yohai V. (2010). Robust accelerated failure time regression. *Computational Statistics and Data Analysis*, 55, 874-887.

### See Also

[TML.censored.control.ref](#page-18-1), [TML.censored.control.tml](#page-20-1), [TML.censored.control.S](#page-19-1), [TML.noncensored](#page-22-1)

```
# This is the example described in Locatelli et al. (2010).
    # The estimates are slighty different than those of the paper due to changes
    # in the algorithm for the final estimate.
     #
## Not run:
    data(MCI)
    attach(MCI)
    # Exploratory Analysis
    plot(Age,log(LOS),type= "n",cex=0.7)
    # (1) filled square : regular, complete
    # (2) empty square : regular, censored
    # (3) filled triangle : emergency, complete
    # (4) empty triangle : emergency, censored
    points(Age[Dest==1 & TypAdm==0], log(LOS)[Dest==1 & TypAdm==0], pch=15,cex=0.7) # (1)
    points(Age[Dest==0 & TypAdm==0], log(LOS)[Dest==0 & TypAdm==0], pch=0, cex=0.7) # (2)
    points(Age[Dest==1 & TypAdm==1], log(LOS)[Dest==1 & TypAdm==1], pch=17,cex=0.7) # (3)
    points(Age[Dest==0 & TypAdm==1], log(LOS)[Dest==0 & TypAdm==1], pch=2, cex=0.7) # (4)
    # Maximum Likelihood
    ML <- survreg(Surv(log(LOS), Dest) ~ TypAdm*Age, dist="gaussian")
    summary(ML)
    B.ML <- ML$coef
    S.ML <- ML$scale
    abline(c(B.ML[1] \qquad B.ML[3] \qquad), lwd=1, col="grey", lty=1)
    abline(c(B.ML[1]+B.ML[2],B.ML[3]+B.ML[4]),lwd=1,col="grey",lty=1)
    # Robust Accelerated Failure Time Regression with Gaussian errors
    ctrol.S <- list(N=150, q=5, sigma0=1, MAXIT=100, TOL=0.001,seed=123)
    ctrol.ref <- list(maxit.sigma=2,tol.sigma=0.0001,maxit.Beta=2,tol.Beta=0.0001,
          Maxit.S=50, tol.S.sigma=0.001, tol.S.Beta=0.001,alg.sigma=1,nitmon=FALSE)
    ctrol.tml <- list(maxit.sigma=50,tol.sigma=0.0001,maxit.Beta=50,tol.Beta=0.0001,
     Maxit.TML=50, tol.TML.sigma=0.001, tol.TML.Beta=0.001, alg.sigma=1,nitmon=FALSE)
    WML<-TML.censored(log(LOS)~TypAdm*Age,data=MCI,delta=Dest,otp="adaptive",
         control.S=ctrol.S,control.ref=ctrol.ref,control.tml=ctrol.tml)
    summary(WML)
    B.WML<-coef(WML)
    abline(c(B.WML[1] ,B.WML[3] ),lty=1, col="red")
     abline(c(B.WML[1]+B.WML[2],B.WML[3]+B.WML[4]),lty=1, col="red")
```
<span id="page-17-0"></span>

<span id="page-18-0"></span>## End(Not run)

<span id="page-18-1"></span>TML.censored.control.ref

*Control parameters for the refinement IRLS algorithm of the TML.censored initial S-estimates*

# Description

Auxiliary function for [TML.censored](#page-15-1). Typically only used internally by TML.censored, but may be used to provide a control argument. This function provides default values.

# Usage

```
TML.censored.control.ref(maxit.sigma=2, tol.sigma=0.0001, maxit.Beta=2,
     tol.Beta=0.0001, Maxit.S=50, tol.S.sigma=0.001, tol.S.Beta=0.001,
     alg.sigma=1, nitmon = FALSE)
```
#### Arguments

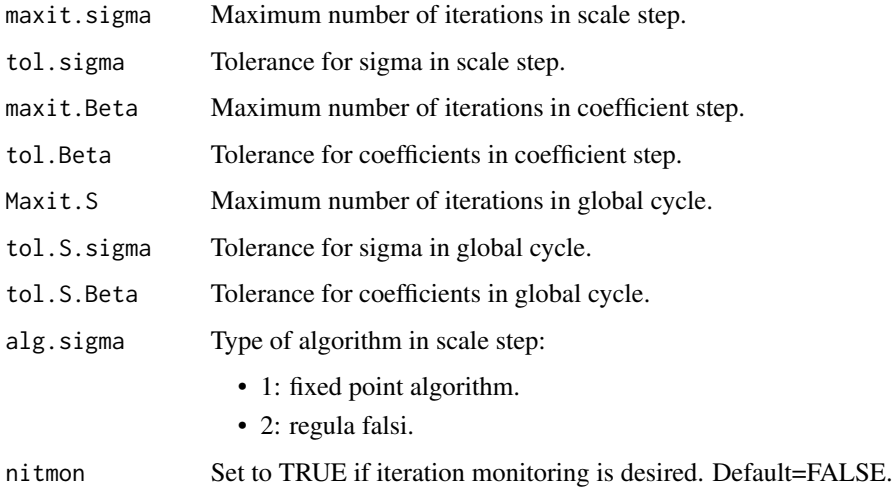

#### Value

A list with components named as the arguments.

# See Also

[TML.censored](#page-15-1), [TML.censored.control.S](#page-19-1), [TML.censored.control.tml](#page-20-1)

### Examples

```
### In the example(TML.censored), the control argument for the refinement
    ### algorithm can be built using this function:
## Not run:
    data(MCI)
    attach(MCI)
    # Robust Accelerated Failure Time Regression with Gaussian errors
    ctrol.ref <- TML.censored.control.ref(maxit.sigma=2,tol.sigma=0.0001,
                 maxit.Beta=2,tol.Beta=0.0001, Maxit.S=50, tol.S.sigma=0.001,
                 tol.S.Beta=0.001,alg.sigma=1,nitmon=FALSE)
    ctrol.tml <- list(maxit.sigma=50,tol.sigma=0.0001,maxit.Beta=50,
                 tol.Beta=0.0001, Maxit.TML=50, tol.TML.sigma=0.001,
                 tol.TML.Beta=0.001, alg.sigma=1,nitmon=FALSE)
    WML<-TML.censored(log(LOS)~TypAdm*Age,data=MCI,delta=Dest,otp="adaptive",
                 control.ref=ctrol.ref,control.tml=ctrol.tml)
    summary(WML)
## End(Not run)
```

```
TML.censored.control.S
```
*Control parameters for the computation of the initial S estimates in TML.censored*

# Description

Auxiliary function for [TML.censored](#page-15-1). Typically only used internally by TML.censored, but may be used to provide a control argument. This function provides default values.

#### Usage

```
TML.censored.control.S(N=100, q=6, sigma0=1, MAXIT=100, TOL=0.01, seed=153)
```
#### Arguments

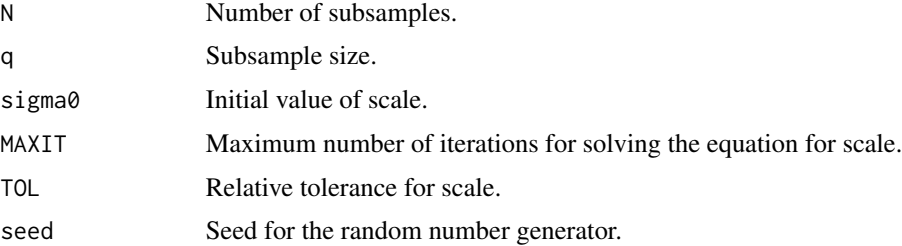

<span id="page-19-0"></span>

# <span id="page-20-0"></span>Value

A list with components named as the arguments.

#### See Also

[TML.censored](#page-15-1), [TML.censored.control.ref](#page-18-1), [TML.censored.control.tml](#page-20-1)

#### Examples

```
### In the example(TML.censored), the control argument for the refinement
    ### algorithm can be built using this function:
## Not run:
    data(MCI)
    attach(MCI)
     # Robust Accelerated Failure Time Regression with Gaussian errors
    ctrol.S <- list(N=150, q=5, sigma0=1, MAXIT=100, TOL=0.001,seed=123)
    ctrol.ref <- TML.censored.control.ref(maxit.sigma=2,tol.sigma=0.0001,
               maxit.Beta=2,tol.Beta=0.0001, Maxit.S=50, tol.S.sigma=0.001,
               tol.S.Beta=0.001,alg.sigma=1,nitmon=FALSE)
    ctrol.tml <- list(maxit.sigma=50,tol.sigma=0.0001,maxit.Beta=50,
               tol.Beta=0.0001, Maxit.TML=50, tol.TML.sigma=0.001,
               tol.TML.Beta=0.001, alg.sigma=1,nitmon=FALSE)
     WML <- TML.censored(log(LOS)~TypAdm*Age,data=MCI,delta=Dest,
               otp="adaptive",control.S=ctrol.S,control.ref=ctrol.ref,
               control.tml=ctrol.tml)
     summary(WML)
## End(Not run)
```
<span id="page-20-1"></span>TML.censored.control.tml

*Control parameters for the IRLS algorithm of the final TML.censored estimates*

#### Description

Auxiliary function for [TML.censored](#page-15-1). Typically only used internally by TML.censored, but may be used to provide a control argument. This function provides default values.

#### Usage

```
TML.censored.control.tml(maxit.sigma=20, tol.sigma=0.0001, maxit.Beta=20,
   tol.Beta=0.0001,Maxit.TML=50, tol.TML.sigma=0.001, tol.TML.Beta=0.001,
   alg.sigma=1, nitmon = FALSE)
```
#### Arguments

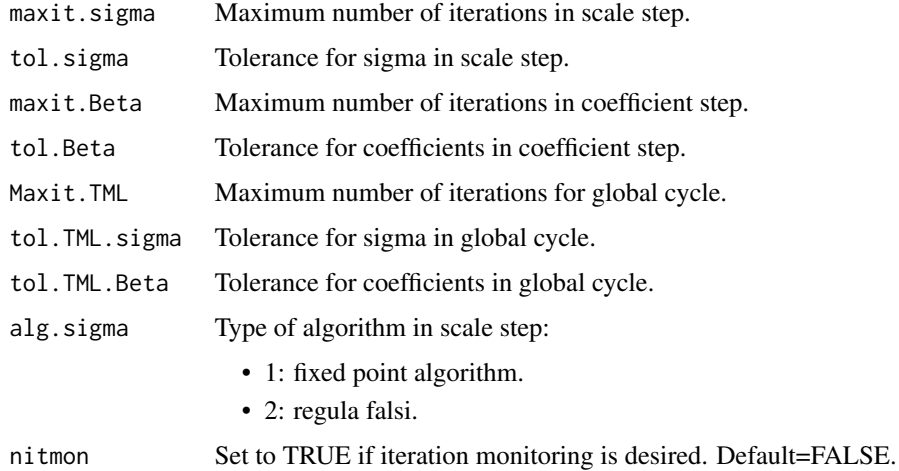

#### Value

A list with components named as the arguments.

# See Also

[TML.censored](#page-15-1), [TML.censored.control.S](#page-19-1), [TML.censored.control.ref](#page-18-1)

# Examples

### In the example(TML.censored), the control argument for the final estimates ### can be built using this function:

```
## Not run:
    data(MCI)
```
attach(MCI)

```
# Robust Accelerated Failure Time Regression with Gaussian errors
ctrol.ref <- list(maxit.sigma=2,tol.sigma=0.0001,maxit.Beta=2,tol.Beta=0.0001,
     Maxit.S=50, tol.S.sigma=0.001, tol.S.Beta=0.001,alg.sigma=1,nitmon=FALSE)
```
- ctrol.tml <- TML.censored.control.tml(maxit.sigma=50,tol.sigma=0.0001, maxit.Beta=50,tol.Beta=0.0001, Maxit.TML=50, tol.TML.sigma=0.001, tol.TML.Beta=0.001, alg.sigma=1,nitmon=FALSE)
- WML <- TML.censored(log(LOS)~TypAdm\*Age,data=MCI,delta=Dest,otp="adaptive", control.ref=ctrol.ref,control.tml=ctrol.tml)

summary(WML)

#### ## End(Not run)

<span id="page-21-0"></span>

<span id="page-22-1"></span><span id="page-22-0"></span>

# Description

This function computes the truncated maximum likelihood regression estimate described in Marazzi and Yohai (2004). The error distribution is assumed to follow approximately a Gaussian or a log-Weibull distribution. The cut-off values for outlier rejection are fixed or adaptive.

# Usage

```
TML.noncensored(formula, data, errors = "Gaussian", cu = NULL,
                initial = "S", otp = "fixed", cov = "parametric",input = NULL, control = list(), ...)
```
# Arguments

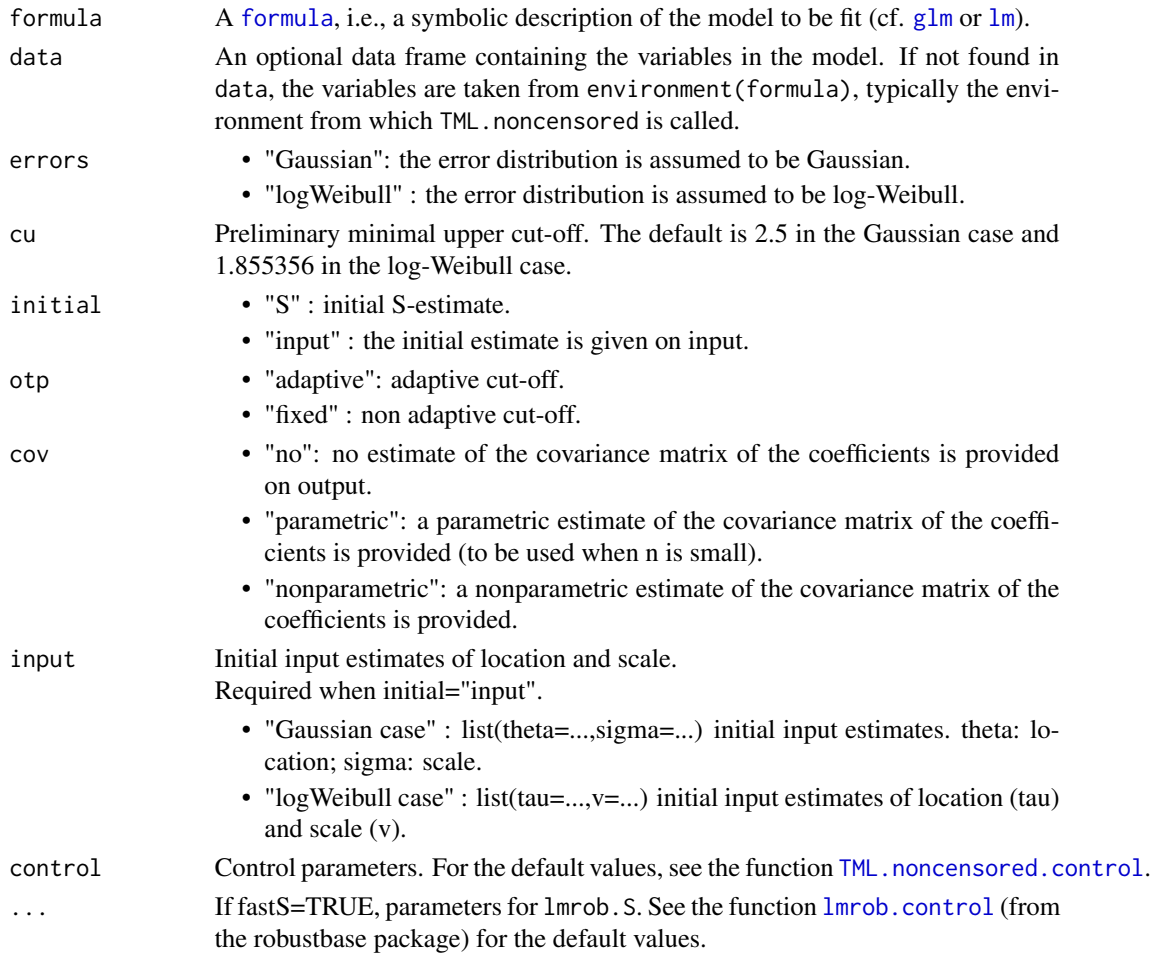

TML.noncensored returns an object of class "TML". The function [summary](#page-0-0) can be used to obtain or print a summary of the results. The generic extractor functions [fitted](#page-0-0), [residuals](#page-0-0) and [weights](#page-0-0) can be used to extract various elements of the value returned by TML.noncensored. The function [update](#page-0-0) can be used to update the model.

An object of class "TML" is a list with the following components:

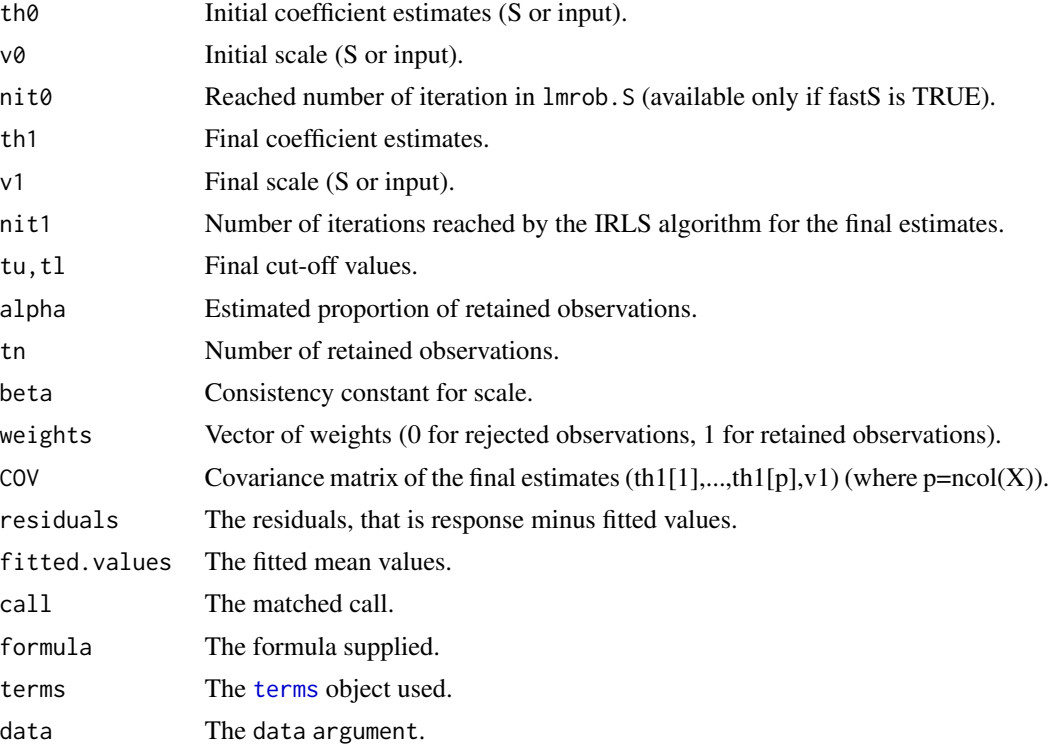

#### References

Marazzi A., Yohai V. (2004). Adaptively truncated maximum likelihood regression with asymmetric errors. *Journal of Statistical Planning and Inference*, 122, 271-291.

#### See Also

[TML.noncensored.control](#page-24-1), [TML1.noncensored](#page-25-1), [TML1.noncensored.control](#page-27-1), [TML.censored](#page-15-1)

```
## Not run:
   data(D243)
   Cost <- D243$Cost # Cost (Swiss francs)
   LOS <- D243$LOS # Length of stay (days)
   Adm <- D243$Typadm; Adm <- (Adm == " Urg") *1 # Type of admission
                                       # (0=on notification, 1=Emergency)
```
<span id="page-23-0"></span>

```
Ass <- D243$Typass; Ass <- (Ass=="P" )*1 # Type of insurance
                                               # (0=usual, 1=private)
    Age <- D243$age # Age (years)
    Dst <- D243$dest; Dst <- (Dst=="DOMI")*1 # Destination
                                               # (1=Home, 0=another hospital)
    Sex <- D243$Sexe; Sex <- (Sex=="M" )*1 # Sex (1=Male, 0=Female)
    # Truncated maximum likelihood regression with Gaussian errors
    z <- TML.noncensored(log(Cost)~log(LOS)+Adm+Ass+Age+Dst+Sex,
            otp="adaptive",control=list(fastS=TRUE))
    summary(z)
    # Truncated maximum likelihood regression with log-Weibull errors
    w <- TML.noncensored(log(Cost)~log(LOS)+Adm+Ass+Age+Dst+Sex,
           errors="logWeibull",otp="adaptive",control=list(fastS=TRUE))
    summary(w)
## End(Not run)
```
<span id="page-24-1"></span>TML.noncensored.control

*Control Parameters for Truncated Maximum Likelihood Regression Without Censored Observations*

#### Description

Control parameters for [TML.noncensored](#page-22-1). Typically only used internally by TML.noncensored, but may be used to construct a control argument. This function provides default values.

#### Usage

```
TML.noncensored.control(iv = 1, nrep = 0, gam = 0.1, nitmon = FALSE,
               maxit = 200, tol = 1e-04, fastS = FALSE, seed=1313)
```
#### Arguments

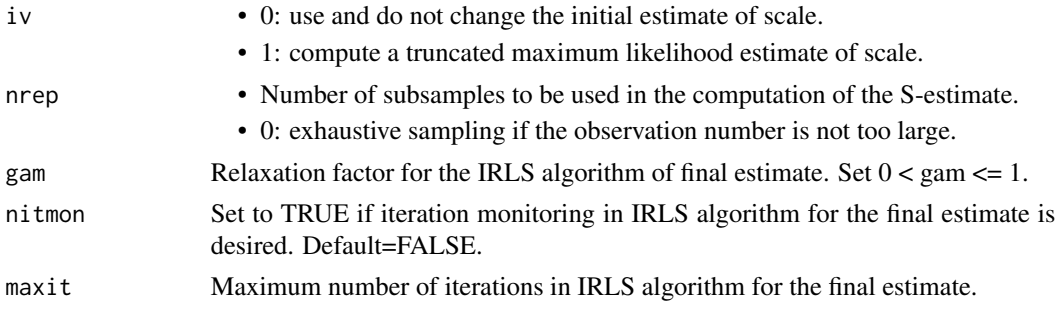

<span id="page-25-0"></span>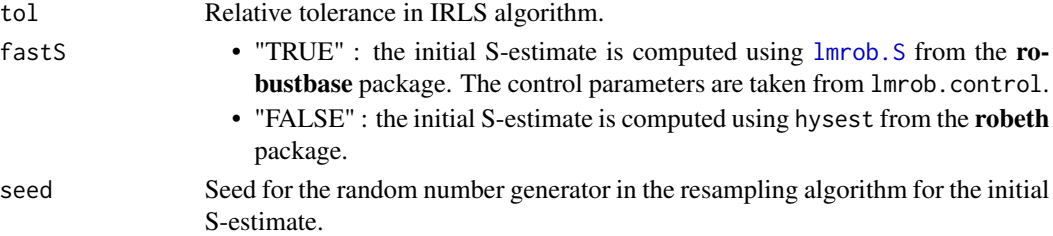

# Value

A list with components named as the arguments.

#### See Also

[TML.noncensored](#page-22-1)

#### Examples

```
### In the example(TML.noncensored), the control argument can be built
### using this function:
```
#### ## Not run:

```
data(D243)
    Cost <- D243$Cost # Cost (Swiss francs)
   LOS <- D243$LOS # Length of stay (days)
    Adm <- D243$Typadm; Adm <- (Adm==" Urg")*1 # Type of admission
                                            # (0=on notification, 1=Emergency)
    Ass <- D243$Typass; Ass <- (Ass=="P" )*1 # Type of insurance
                                            # (0=usual, 1=private)
    Age <- D243$age # Age (years)
    Dst <- D243$dest; Dst <- (Dst=="DOMI")*1 # Destination
                                            # (1=Home, 0=another hospital)
    Sex <- D243$Sexe; Sex <- (Sex=="M" )*1 # Sex (1=Male, 0=Female)
    # Truncated maximum likelihood regression with Gaussian errors
    ctrol <- TML.noncensored.control(iv=1, nrep=0, gam=0.2, fastS=TRUE, nitmon=FALSE)
    z <- TML.noncensored(log(Cost)~log(LOS)+Adm+Ass+Age+Dst+Sex, otp="adaptive")
    summary(z)
## End(Not run)
```
<span id="page-25-1"></span>TML1.noncensored *Truncated Maximum Likelihood Estimates of Location and Scale*

#### Description

This functions computes the truncated maximum likelihood estimates of location and scale described in Marazzi and Yohai (2004). It assumes that the error distribution is approximately Gaussian or log-Weibull. The cut-off values for outlier rejection are fixed or adaptive. This function is a simplified version of [TML.noncensored](#page-22-1) for the case without covariates.

# <span id="page-26-0"></span>Usage

```
TML1.noncensored(y, errors= c("Gaussian", "logWeibull"), cu = NULL,
     initial = c("S", "input"), otp = c("adaptive", "fixed"),
     cov = c("no", "parametric", "nonparametric"), input = NULL,
     control = list(), ...)
```
# Arguments

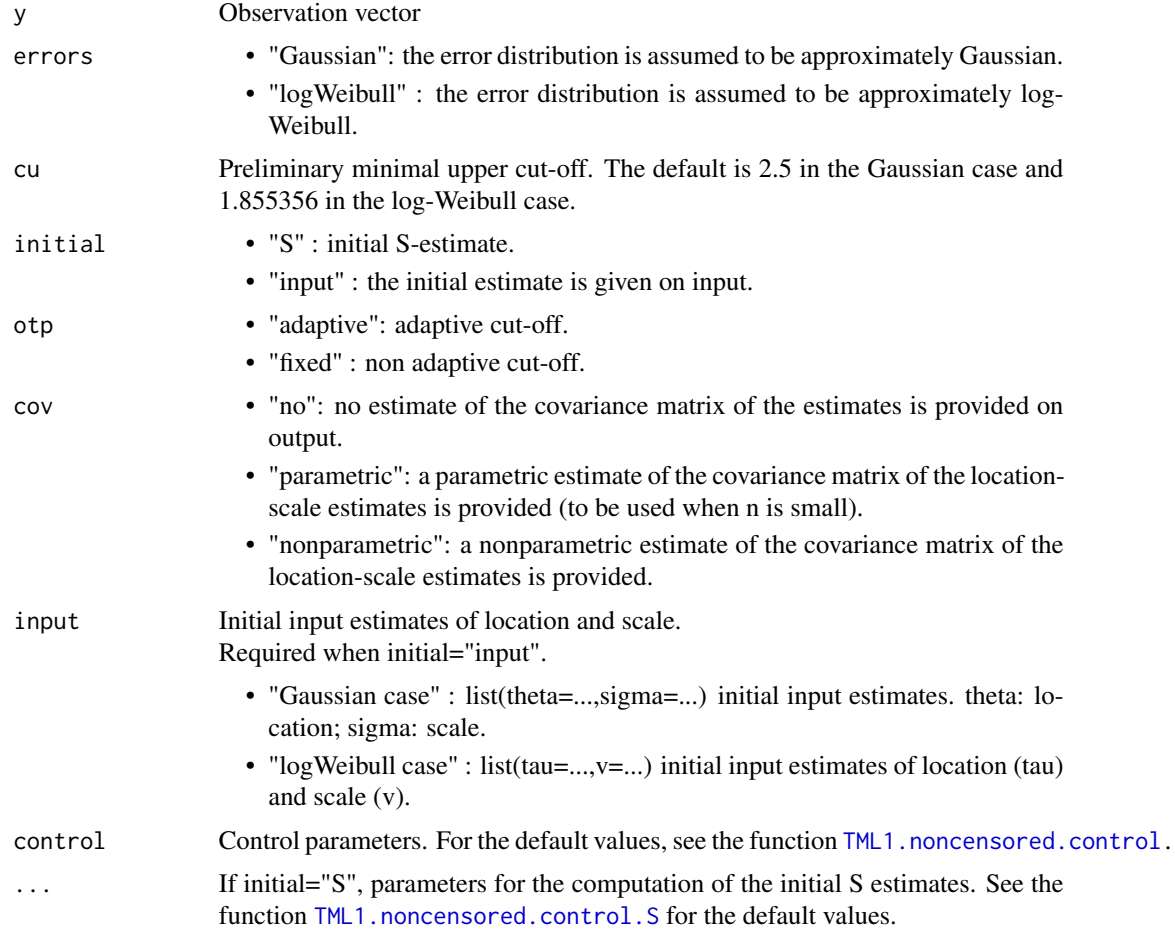

# Value

A list with the following components:

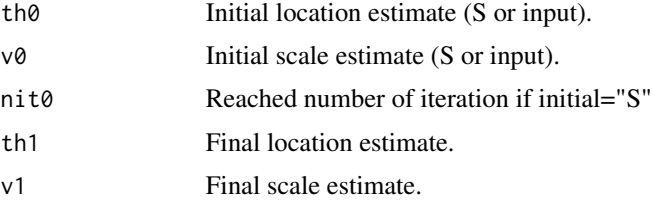

<span id="page-27-0"></span>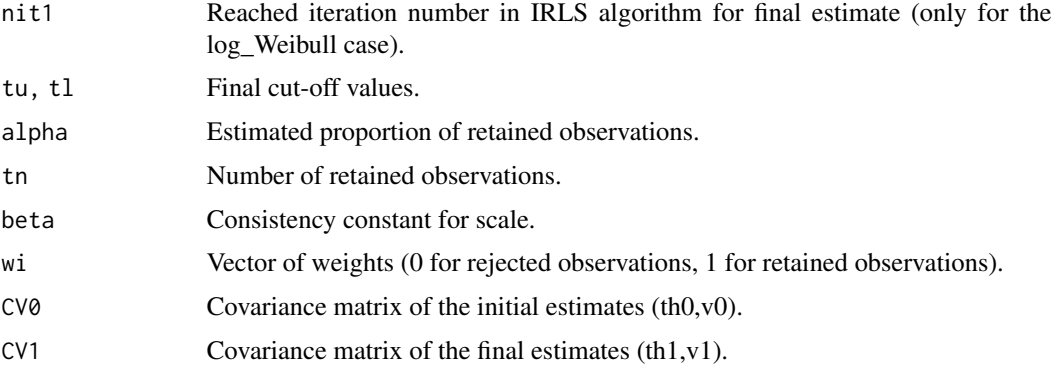

# References

Marazzi A., Yohai V. (2004). Adaptively truncated maximum likelihood regression with asymmetric errors. *Journal of Statistical Planning and Inference*, 122, 271-291.

# See Also

[TML.noncensored](#page-22-1), [TML1.noncensored.control](#page-27-1), [TML1.noncensored.control.S](#page-28-1)

# Examples

```
## Not run:
     data(Z243)
     Cost <- Z243$CouTot
     y <- log(Cost)
     ctrl <- TML1.noncensored.control(iv=1,tol=1e-3)
     z <- TML1.noncensored(y,errors="logWeibull", initial="S",otp="adaptive",
             cov="no",control=ctrl)
```
## End(Not run)

<span id="page-27-1"></span>TML1.noncensored.control

*Control Parameters forTruncated Maximum Likelihood Estimation of Location and Scale*

### Description

Auxiliary function for [TML1.noncensored](#page-25-1). Typically only used internally by TML1.noncensored, but may be used to construct a control argument. This function provides default values.

#### Usage

```
TML1.noncensored.control(iv = 1, gam = 0.1, maxit = 200, tol = 1e-04)
```
# <span id="page-28-0"></span>Arguments

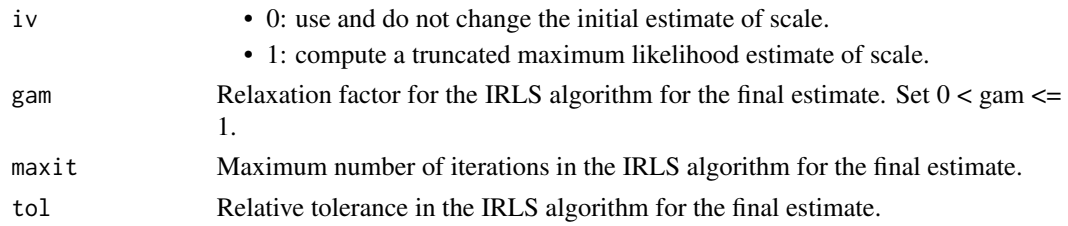

# Value

A list with components named as the arguments.

#### See Also

[TML1.noncensored](#page-25-1)

<span id="page-28-1"></span>TML1.noncensored.control.S

*Control parameters for S-estimate of location and scale*

# Description

Auxiliary function for [TML1.noncensored](#page-25-1). Typically only used internally by TML1.noncensored, but may be used to construct a control argument. This function provides default values.

#### Usage

TML1.noncensored.control.S(tlo = 1e-04,  $mxf = 50$ ,  $mxs = 50$ ,  $ntm = 50$ ,  $tls = 1e-06$ ,  $h = 100$ 

#### Arguments

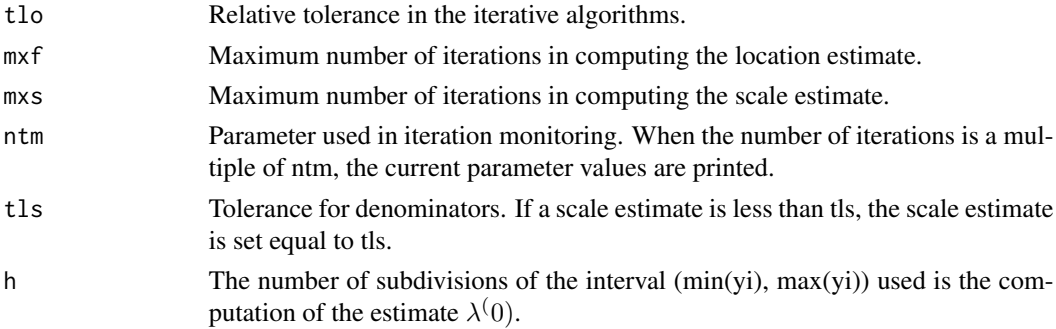

### Value

List containing the desired values for each of the control parameters, plus the value Beta0 of  $\beta$ .

# <span id="page-29-0"></span>Description

Sample of 100 patients hospitalized for medical back problems in Switzerland

# Usage

data(Z243)

# Format

A data frame with 100 observations on the following 14 variables.

NoAdm Admission number APDRG DRG: Always 243 Sex Gender: 1=Male, 0=Female Age Age in years LOS Length of stay (days) CouTot Total Cost (Swiss francs) CsansInv Cost (Swiss francs) Adm Type of admission (0=on notification, 1=Emergency) Ass Type of insurance (0=usual, 1=private) Death 0=No, 1=Yes BBD A numeric vector BBDaggr A numeric vector Charls A numeric vector LOSF Adjusted length of stay

# Examples

data(Z243)

# <span id="page-30-0"></span>Index

∗Topic Accelerated Failure Time TML.censored, [16](#page-15-0) TML.noncensored, [23](#page-22-0) TML1.noncensored, [26](#page-25-0) ∗Topic Regression TML.censored, [16](#page-15-0) TML.noncensored, [23](#page-22-0) ∗Topic Robust TML.censored, [16](#page-15-0) TML.noncensored, [23](#page-22-0) ∗Topic datasets D243, [7](#page-6-0) MCI, [10](#page-9-0) Z243, [30](#page-29-0) ∗Topic misc TML1.noncensored.control.S, [29](#page-28-0) ∗Topic package RobustAFT-package, [2](#page-1-0) ∗Topic regression RobustAFT-package, [2](#page-1-0) TML1.noncensored, [26](#page-25-0) ∗Topic robust RobustAFT-package, [2](#page-1-0) TML1.noncensored, [26](#page-25-0) ∗Topic univar TML1.noncensored, [26](#page-25-0) ∗Topic utilities dfcomn2, [7](#page-6-0) class, *[15](#page-14-0)* coef, *[14](#page-13-0)* coef.TML *(*summary.TML*)*, [14](#page-13-0) D243, [7](#page-6-0) dfcomn2, [7](#page-6-0) fits.compare, [9,](#page-8-0) *[11](#page-10-0)* fitted, *[14](#page-13-0)*, *[17](#page-16-0)*, *[24](#page-23-0)* formula, *[16](#page-15-0)*, *[23](#page-22-0)* glm, *[16](#page-15-0)*, *[23](#page-22-0)*

lm, *[16](#page-15-0)*, *[23](#page-22-0)* lmrob.control, *[23](#page-22-0)* lmrob.S, *[26](#page-25-0)* MCI, [10](#page-9-0) methods, *[14](#page-13-0)* options, *[14,](#page-13-0) [15](#page-14-0)* par, *[11,](#page-10-0) [12](#page-11-0)* plot.default, *[11,](#page-10-0) [12](#page-11-0)* plot.fits.compare, *[9](#page-8-0)*, [10](#page-9-0) plot.TML, *[11](#page-10-0)*, [11](#page-10-0) predict, *[13](#page-12-0)* predict.TML, [13](#page-12-0) print, *[14,](#page-13-0) [15](#page-14-0)* print.fits.compare *(*fits.compare*)*, [9](#page-8-0) print.summary.TML *(*summary.TML*)*, [14](#page-13-0) print.TML *(*summary.TML*)*, [14](#page-13-0) residuals, *[14](#page-13-0)*, *[17](#page-16-0)*, *[24](#page-23-0)* RobustAFT *(*RobustAFT-package*)*, [2](#page-1-0) RobustAFT-package, [2](#page-1-0) summary, *[15](#page-14-0)*, *[17](#page-16-0)*, *[24](#page-23-0)* summary.TML, [14](#page-13-0) terms, *[17](#page-16-0)*, *[24](#page-23-0)* TML.censored, *[2](#page-1-0)*, *[12](#page-11-0)[–15](#page-14-0)*, [16,](#page-15-0) *[19](#page-18-0)[–22](#page-21-0)*, *[24](#page-23-0)* TML.censored.control.ref, *[17,](#page-16-0) [18](#page-17-0)*, [19,](#page-18-0) *[21,](#page-20-0) [22](#page-21-0)* TML.censored.control.S, *[17](#page-16-0)[–19](#page-18-0)*, [20,](#page-19-0) *[22](#page-21-0)* TML.censored.control.tml, *[17](#page-16-0)[–19](#page-18-0)*, *[21](#page-20-0)*, [21](#page-20-0) TML.noncensored, *[2](#page-1-0)*, *[9](#page-8-0)*, *[12](#page-11-0)[–15](#page-14-0)*, *[18](#page-17-0)*, [23,](#page-22-0) *[25,](#page-24-0) [26](#page-25-0)*, *[28](#page-27-0)* TML.noncensored.control, *[23,](#page-22-0) [24](#page-23-0)*, [25](#page-24-0) TML1.noncensored, *[24](#page-23-0)*, [26,](#page-25-0) *[28,](#page-27-0) [29](#page-28-0)* TML1.noncensored.control, *[24](#page-23-0)*, *[27,](#page-26-0) [28](#page-27-0)*, [28](#page-27-0) TML1.noncensored.control.S, *[27,](#page-26-0) [28](#page-27-0)*, [29](#page-28-0)

update, *[14](#page-13-0)*, *[17](#page-16-0)*, *[24](#page-23-0)*

#### 32 INDEX

vcov , *[14](#page-13-0)* vcov.TML *(*summary.TML *)* , [14](#page-13-0) weights , *[14](#page-13-0)* , *[17](#page-16-0)* , *[24](#page-23-0)* Z243 , [30](#page-29-0)